## **Inhaltsverzeichnis**

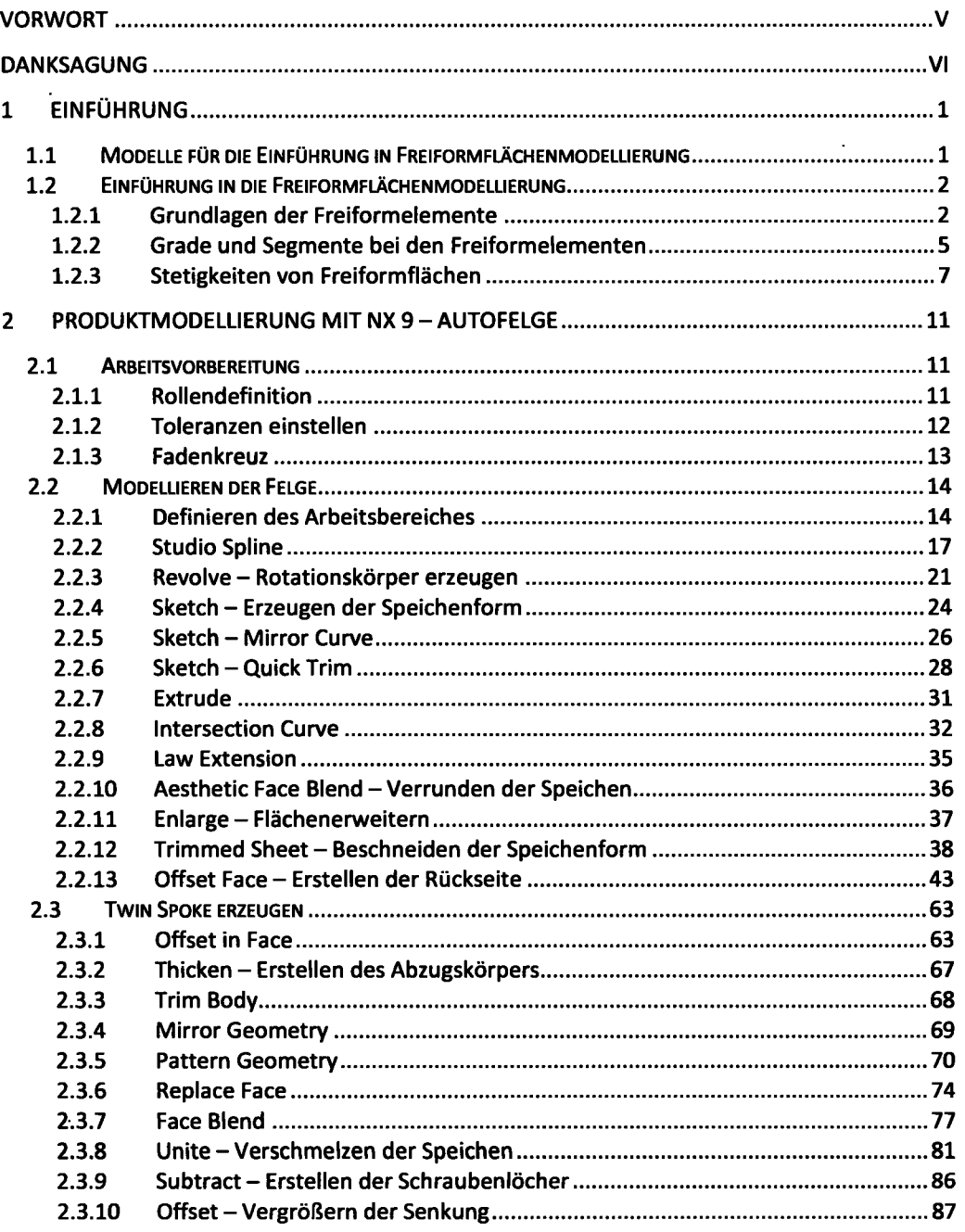

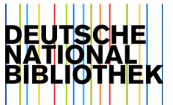

 $\hat{\mathbf{r}}$ 

 $\ddot{\phantom{1}}$ 

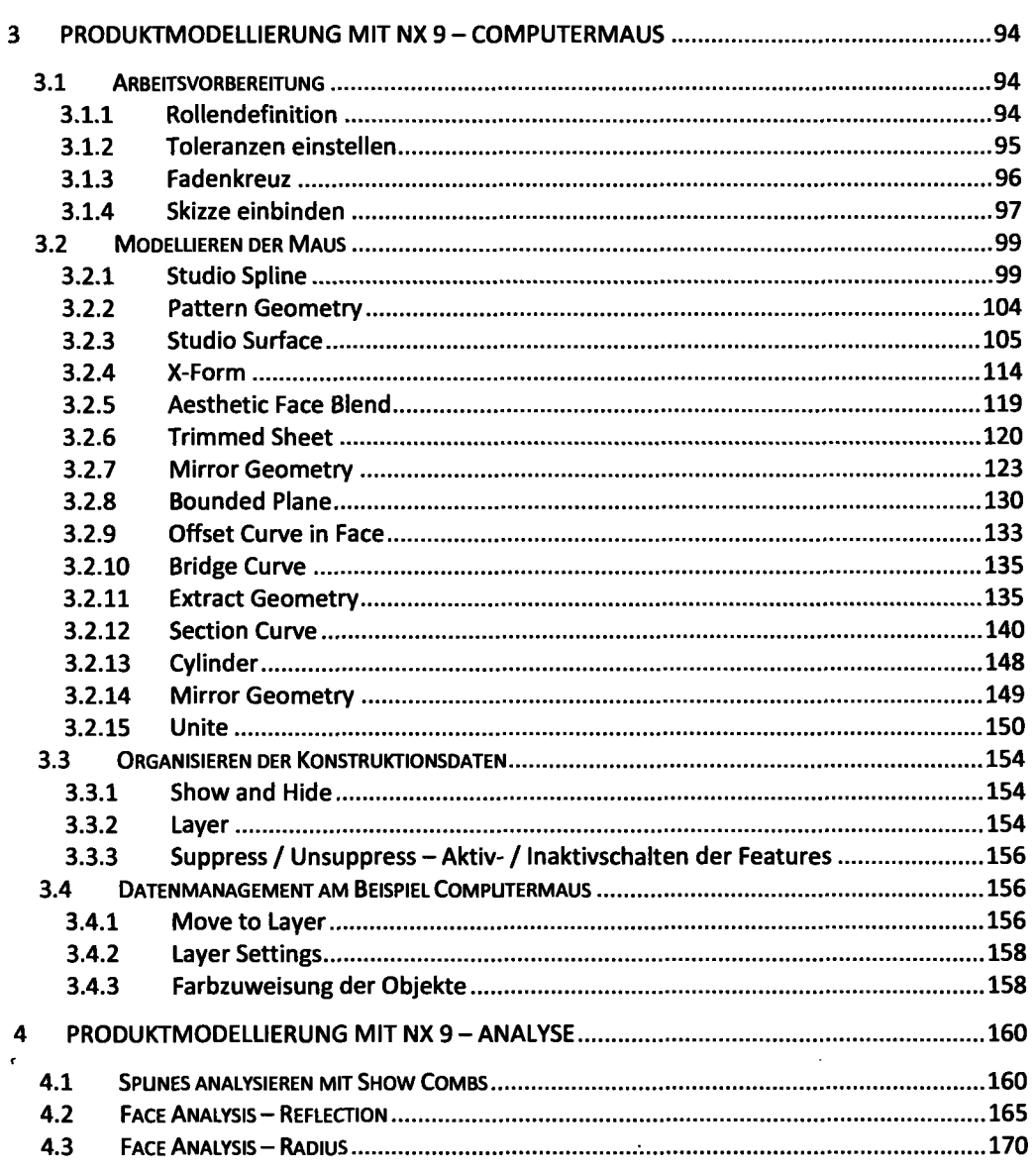